## 補足説明:「固定IP8/IP16」のアドレスの使用について

「固定IP8/IP16」のサービスで、アルテリア・ネットワークス社より割り当てられたアドレスの使用方法について説明します。

「固定IP8」のサービスで192.0.2.0/29が割り当てられた場合を例に説明します。「192.0.2.1-192.0.2.6」をTunnel 1とLAN等で 使用可能です。

Tunnel 1に「192.0.2.1/32」を設定、Giga 1/2に「192.0.2.6/29」を設定かつ端末「192.0.2.2-192.0.2.5」を接続、 端末「192.0.2.2-192.0.2.5」への外部からの通信を許可する場合には次のように設定します。

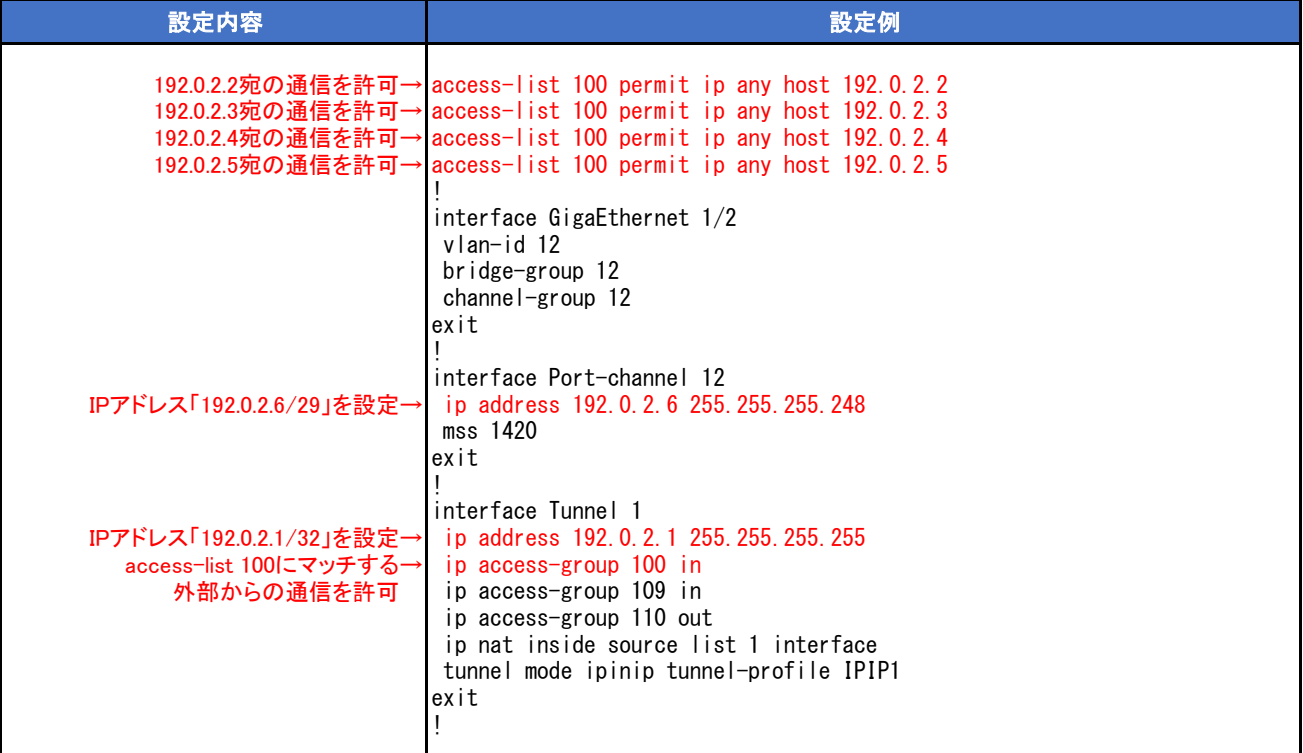